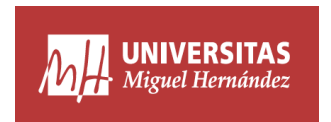

## Práctica Métodos Clásicos

## *Xavier Barber @umh1465 26/2/2019*

## **Ejercicio 1**

- 1. Estima la tendencia de la serie almacenada en el archivo tendencia utilizando los métodos que consideres oportunos.
- 2. Estima con el método que creas más adecuado la tendencia de la serie *precio medio del metro cuadrado de vivienda libre en España* descrita en el archivo preciom2.txt.
- 3. En el archivo casas.txt se encuentran almacenados los datos de las ventas mensuales (en miles) de casas unifamiliares de nueva construcción vendidas en EEUU desde enero de 1973 a noviembre de 1995.
	- a. Representa la serie e identifica las componentes de variación presentes en la misma.
	- b. Estima la tendencia y los índices estacionales haciendo uso de un método de descomposción clásico.
	- c. Repite el apartado anterior utilizando otro comando de R distinto (otro paquete o método).
- 4. En el archivo pasajeros.txt se encuentran los datos mensuales correspondientes al número total de pasajeros (en miles) de las compañias de aerolíneas internacionales, desde enero de 1949 hasta diciembre de 1060.
	- a. Representa la serie e identifica las componentes de cariavió.
	- b. Utiliza métodos de descomposición Clasicos para estimar la tendencia y calcular los índices estacionales y valora qué metodología es la más adecuada.
- 5. En el archivo ordenadores.txt se encuentran almacenados los datos correspondientes a las ventas mensuales de ordenadores durante un periodo de 5 años.
	- a. Representa la serie e identifica las componentes de variación presentes en la misma.
	- b. Utiliza los métodos adecuados para estimar la tendencia y la estacionalidad. Valora el más adecuado.
- 6. Determina el método de descomposición más apropiado para estimar la componente de tendencia y los índices estacionales de la series *horas semanales trabajadas por ocupado en España* (horastrabajadas.tct).
- 7. Utiliza el método de descomposición más adecuado para estimar las componentes de variación de la serie *ingresos y pagos por turismo* (ingresosturismo.txt).
- 8. Determina qué método de suavizado exponencial es más adecuado para realizar las predicciones para cada uno de los siguientes conjuntos de datos:
- a. *Variaciones mensuales del IPC nacional relativo a los alimentos y bebidas no alcohólicas*, descrita en ipcalimen.txt.
- b. *Horas semanales trabajasdas por ocupado en España*, descrita en horastrabajadas.txt.
- c. *Ingresos y pagos por turismo en España*, descrita en ingresosturismo.txt.
- d. *Número total mensual de pasajeros (en miles) de las compañias de aerolíneas internacionales*, pasajeros.txt.
- 9. Establece una ecuación de predicción para la serie *total de acciones en el mercado bursátil español*, descrita en el archivo totalacciones.txt.